### Discussion Section 10

- HW 9
- Regular expressions
- sed
- AWK
- Version control (Git)

- 
- 
- - -
	- -
		-

 $\bullet$  In C++, use srand() and rand()

- $\bullet$  In C++, use srand() and rand()
	- srand() sets the seed, rand() generates a random number using the seed

- $\bullet$  In C++, use srand() and rand()
	- srand() sets the seed, rand() generates a random number using the seed
		- For testing, you can use srand() to set the same seed

- $\bullet$  In C++, use srand() and rand()
	- srand() sets the seed, rand() generates a random number using the seed
		- For testing, you can use srand() to set the same seed
		- For actual running, set to something like the system clock time (i.e. time(NULL))

- $\bullet$  In C++, use srand() and rand()
	- srand() sets the seed, rand() generates a random number using the seed
		- For testing, you can use srand() to set the same seed
		- For actual running, set to something like the system clock time (i.e. time(NULL))
		- rand() gives integers between 0 and RAND MAX

- $\bullet$  In C++, use srand() and rand()
	- srand() sets the seed, rand() generates a random number using the seed
		- For testing, you can use srand() to set the same seed
		- For actual running, set to something like the system clock time (i.e. time(NULL))
		- rand() gives integers between 0 and RAND MAX
			- to get a number between 0 and 1, just divide by RAND\_MAX

• Strings that define a pattern, often used for searching and matching

- Strings that define a pattern, often used for searching and matching
- Many special operators to define patterns

- Strings that define a pattern, often used for searching and matching
- Many special operators to define patterns
	- $-$  '^', '\$', '.', '\*', '+', '?' to name a few

- Strings that define a pattern, often used for searching and matching
- Many special operators to define patterns  $-$  '^', '\$', '.', '\*', '+', '?' to name a few
- Examples:

- Strings that define a pattern, often used for searching and matching
- Many special operators to define patterns  $-$  '^', '\$', '.', '\*', '+', '?' to name a few
- Examples:
	- 'a': anything with the letter 'a'

- Strings that define a pattern, often used for searching and matching
- Many special operators to define patterns  $-$  '^', '\$', '.', '\*', '+', '?' to name a few
- Examples:
	- 'a': anything with the letter 'a'
	- 'a.b': anything with the letters 'a' and 'b' separated by any character

- Strings that define a pattern, often used for searching and matching
- Many special operators to define patterns  $-$  '^', '\$', '.', '\*', '+', '?' to name a few
- Examples:
	- 'a': anything with the letter 'a'
	- 'a.b': anything with the letters 'a' and 'b' separated by any character
	- '^a.\*z\$': anything that starts with the letter 'a' and ends with the letter 'z'

- Strings that define a pattern, often used for searching and matching
- Many special operators to define patterns
	- '^', '\$', '.', '\*', '+', '?' to name a few
- Examples:
	- 'a': anything with the letter 'a'
	- 'a.b': anything with the letters 'a' and 'b' separated by any character
	- '^a.\*z\$': anything that starts with the letter 'a' and ends with the letter 'z'
	- $-$  '\b[A-Z0-9. %+-]+@[A-Z0-9.-]+\.[A-Z]{2,}\b': email addresses

• Changes text (in file or piped directly to sed)

• Changes text (in file or piped directly to sed)

• Most often used for substitution with the 's' command (though there are other commands)

• Changes text (in file or piped directly to sed)

- Most often used for substitution with the 's' command (though there are other commands)
	- sed 's/old/new/' filename

• Changes text (in file or piped directly to sed)

- Most often used for substitution with the 's' command (though there are other commands)
	- sed 's/old/new/' filename
- If you want to know more, here's a really good in-depth tutorial:
	- http://www.grymoire.com/Unix/Sed.html

• Useful for handling tables of data in text format (csv, tsv, etc.)

- Useful for handling tables of data in text format (csv, tsv, etc.)
- Can both extract data and process it

- Useful for handling tables of data in text format (csv, tsv, etc.)
- Can both extract data and process it
- Basic structure of an AWK command:
	- BEGIN {stuff before you look at file} {stuff while looking at file} END {stuff after you're done with the file}

- Useful for handling tables of data in text format (csv, tsv, etc.)
- Can both extract data and process it
- Basic structure of an AWK command:
	- BEGIN {stuff before you look at file} {stuff while looking at file} END {stuff after you're done with the file}
- Same person has another good tutorial:
	- http://www.grymoire.com/Unix/Awk.html

# Version Control (Git)

• Version control is useful for a variety of reasons that all boil down to keeping track of code and changes to that code

• You can use Git (and other version control systems) both on your own and in collaborative projects

#### Solo Git

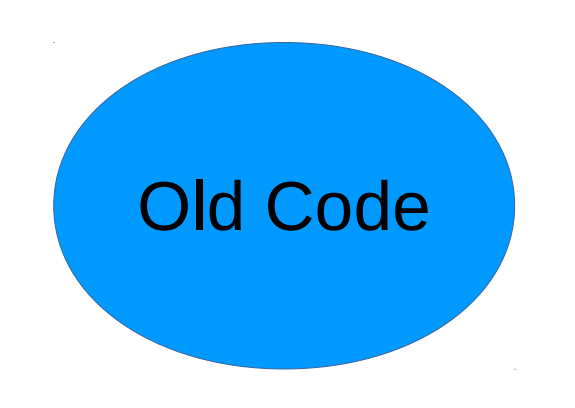

#### New Code/Bug Fixing

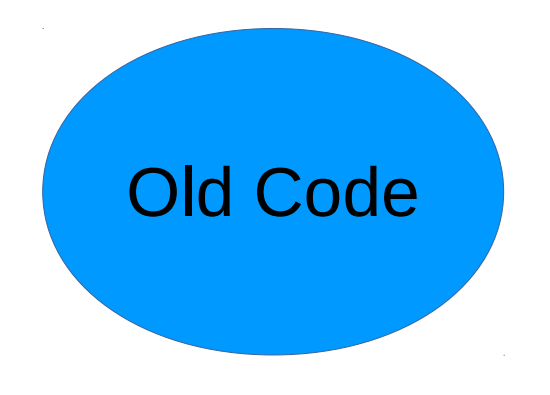

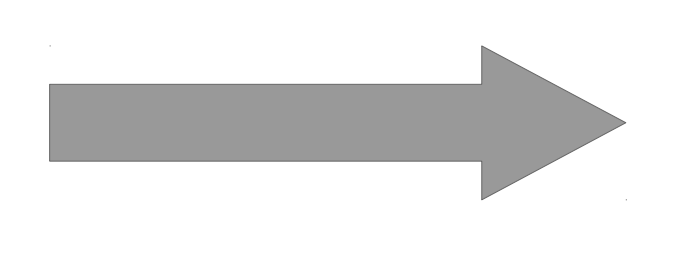

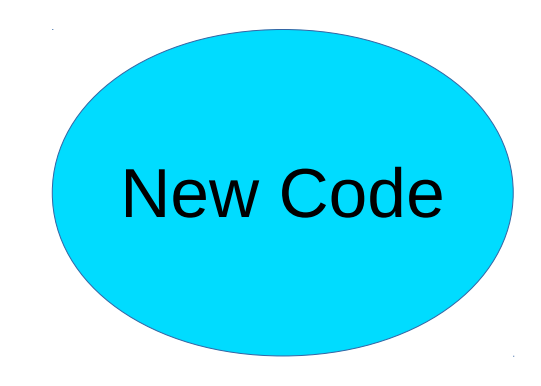

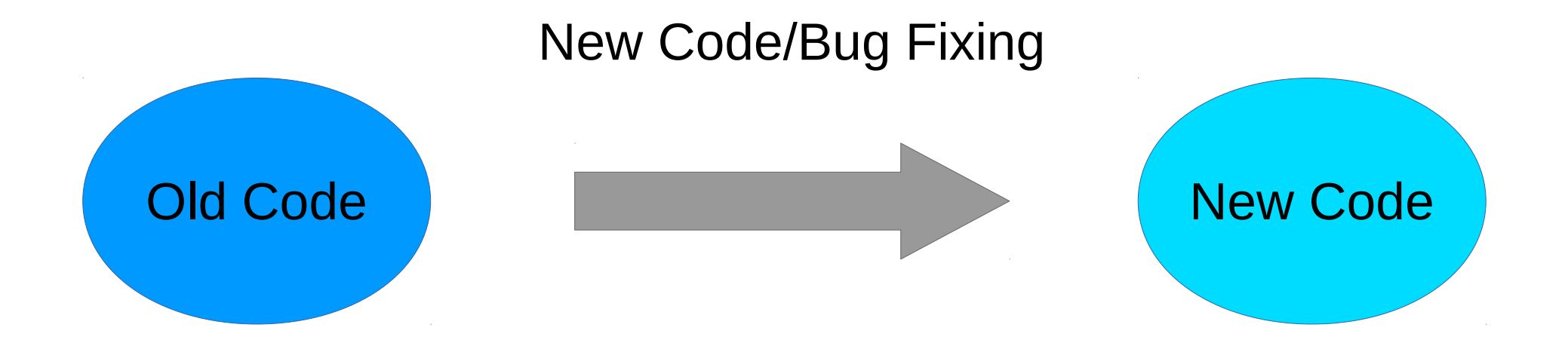

Reasons to revert:

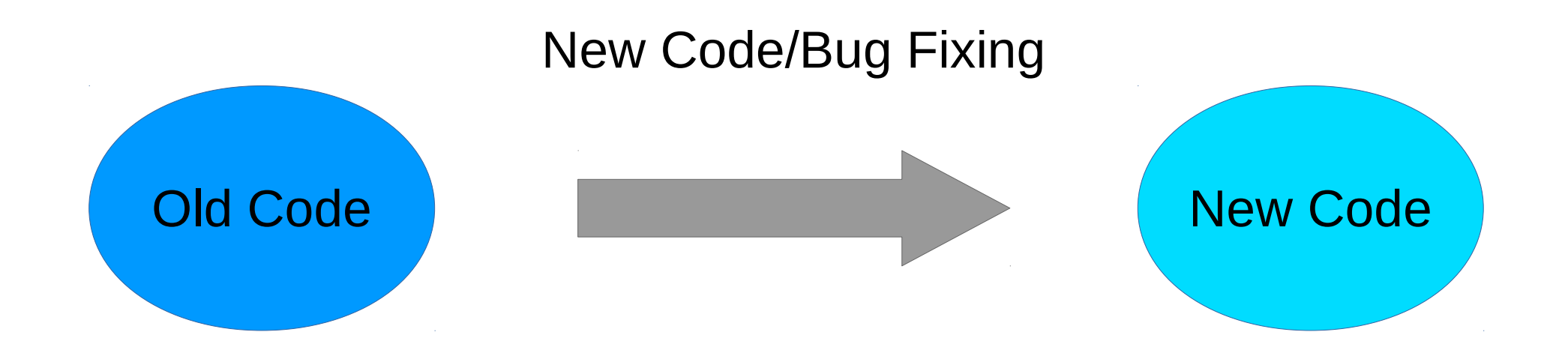

Reasons to revert:

• New bug, better to restart from old code

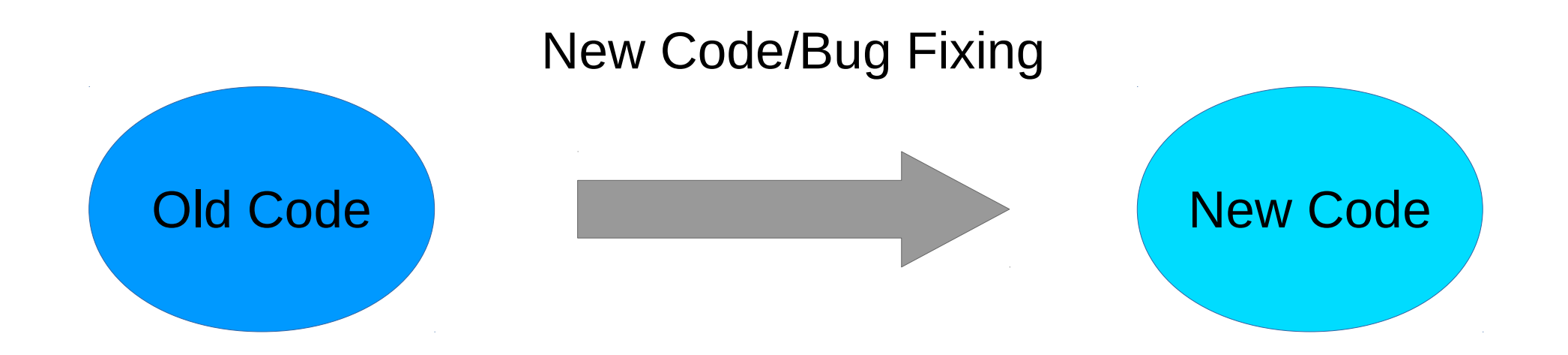

Reasons to revert:

- New bug, better to restart from old code
- Need to regenerate results with previous version of code

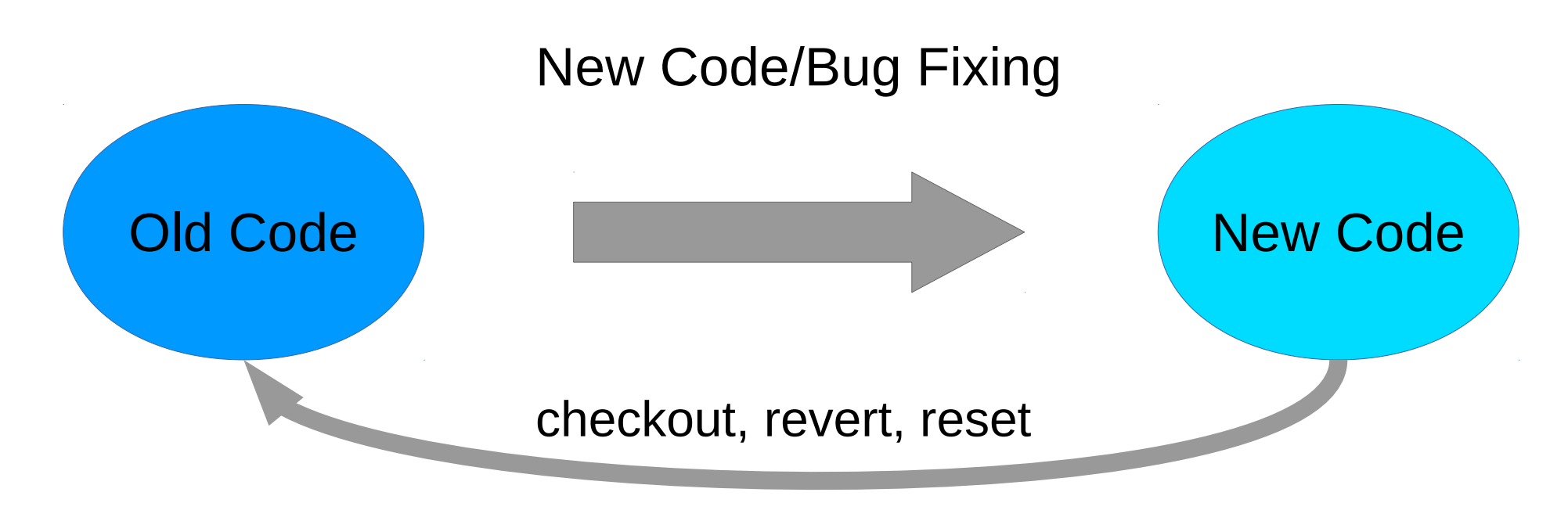

Reasons to revert:

- New bug, better to restart from old code
- Need to regenerate results with previous version of code

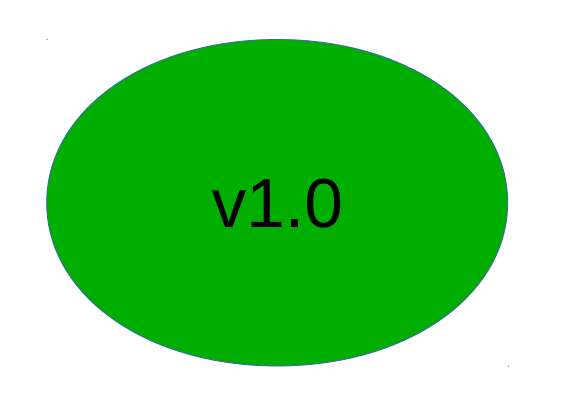

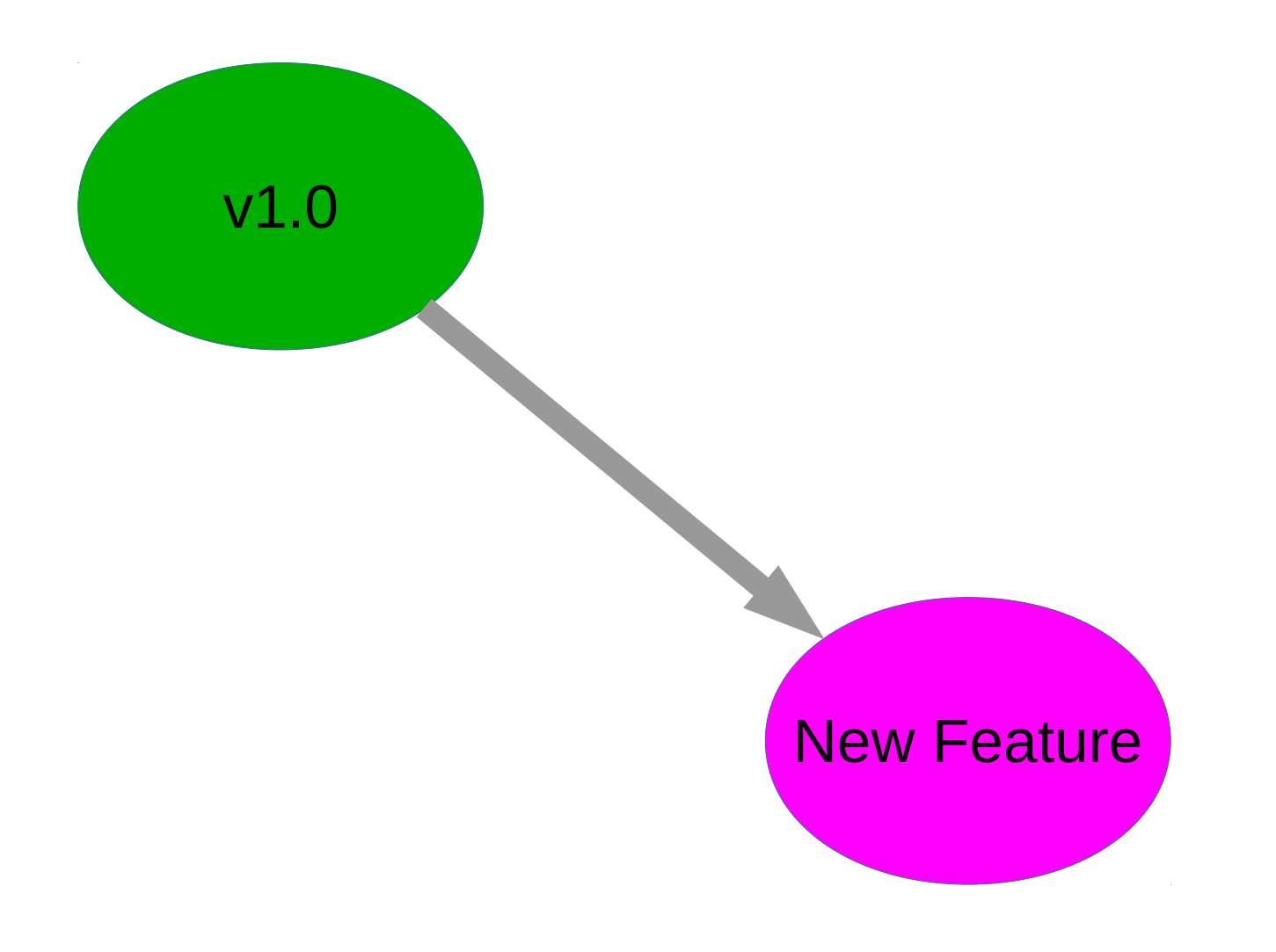

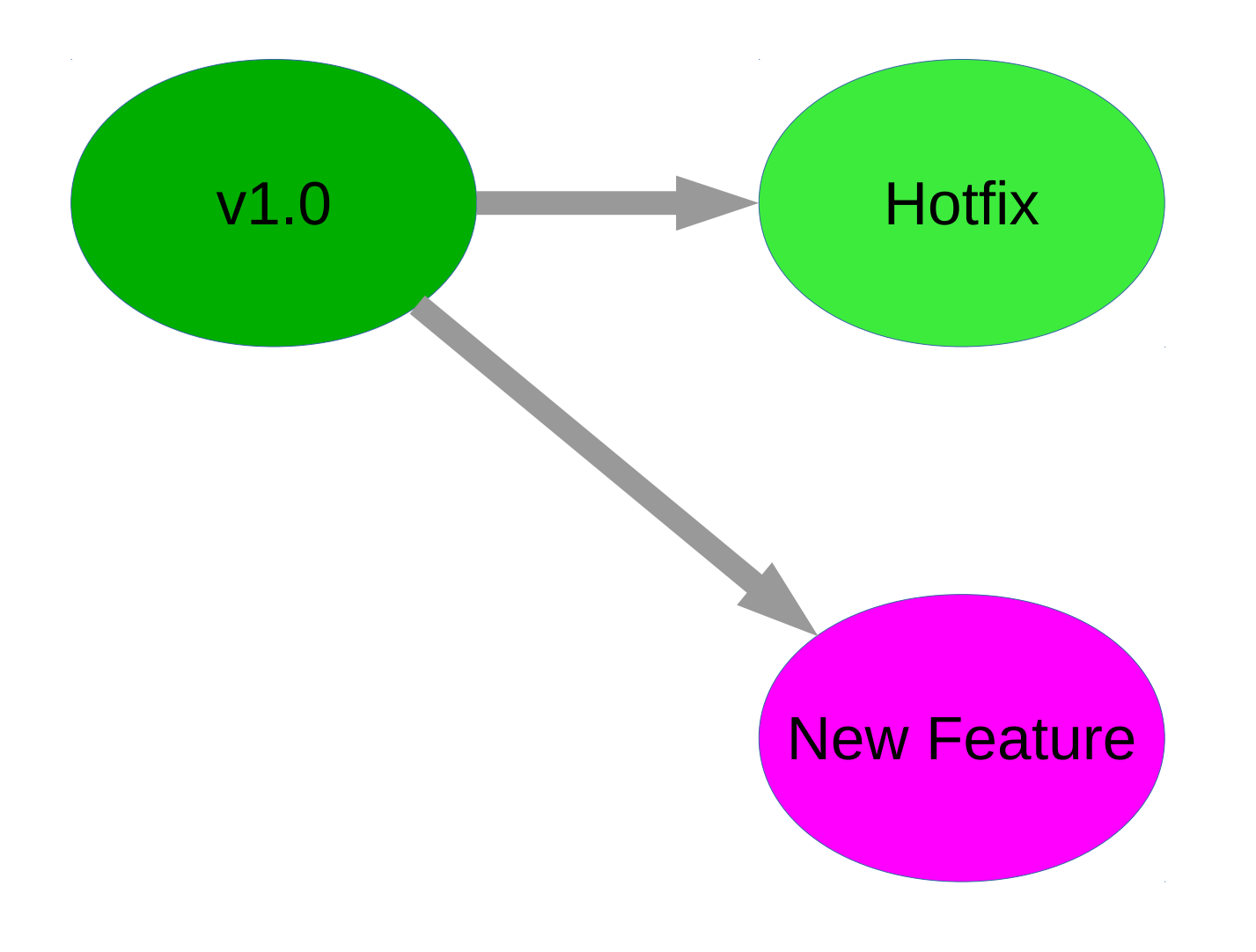

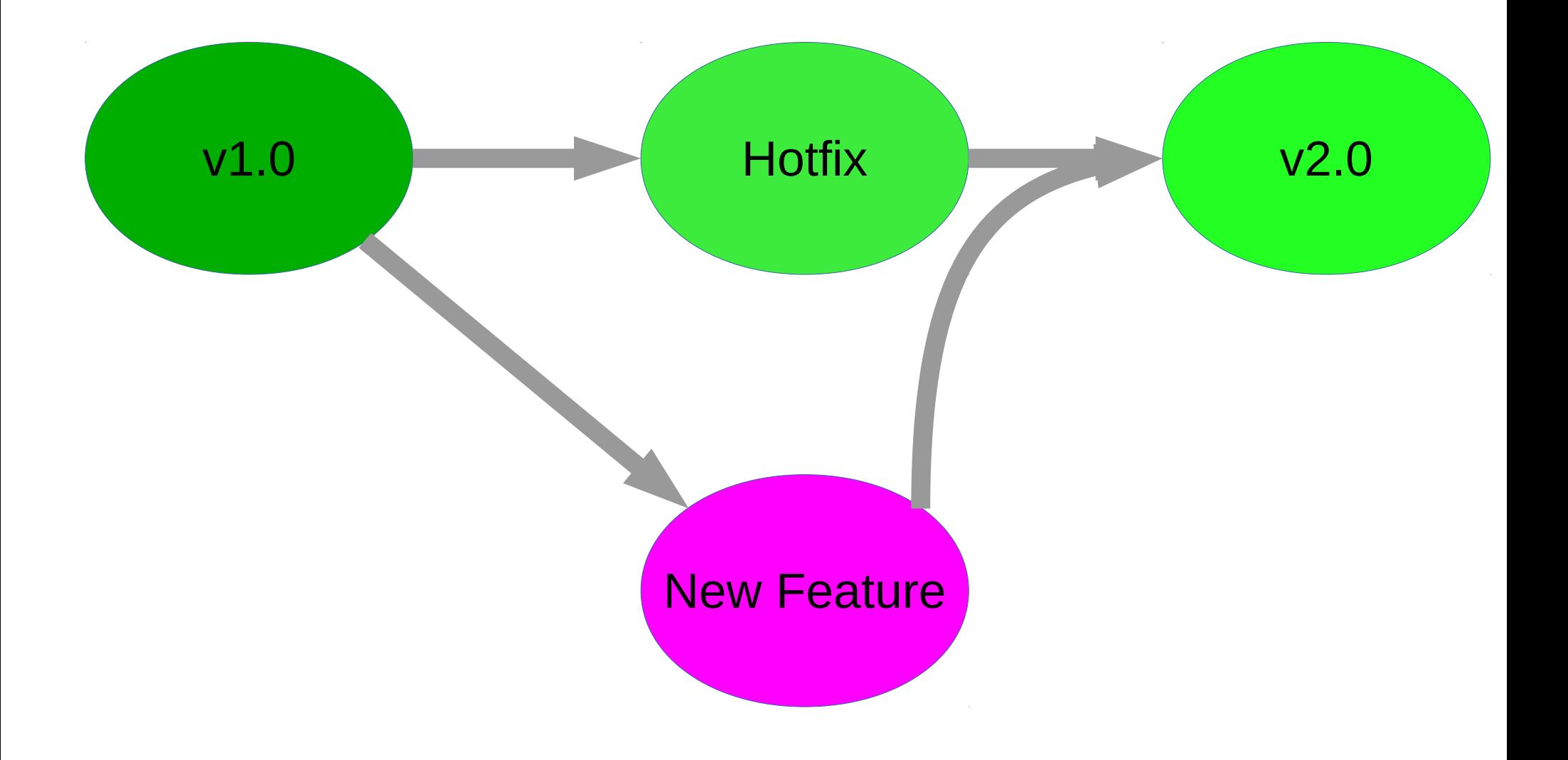

#### Collaborative Git

#### Branches allow testing and parallel collaboration

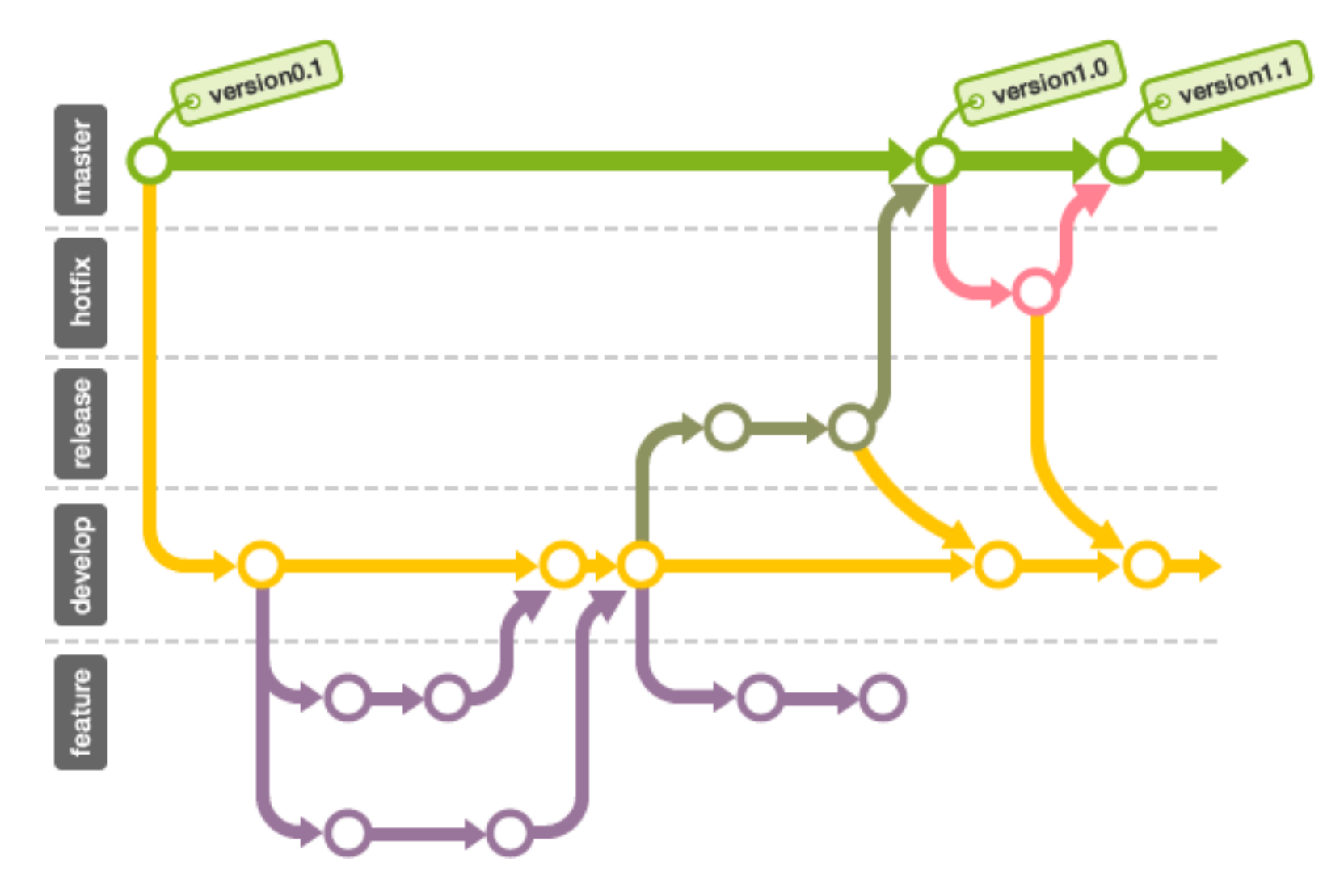

#### Group software development

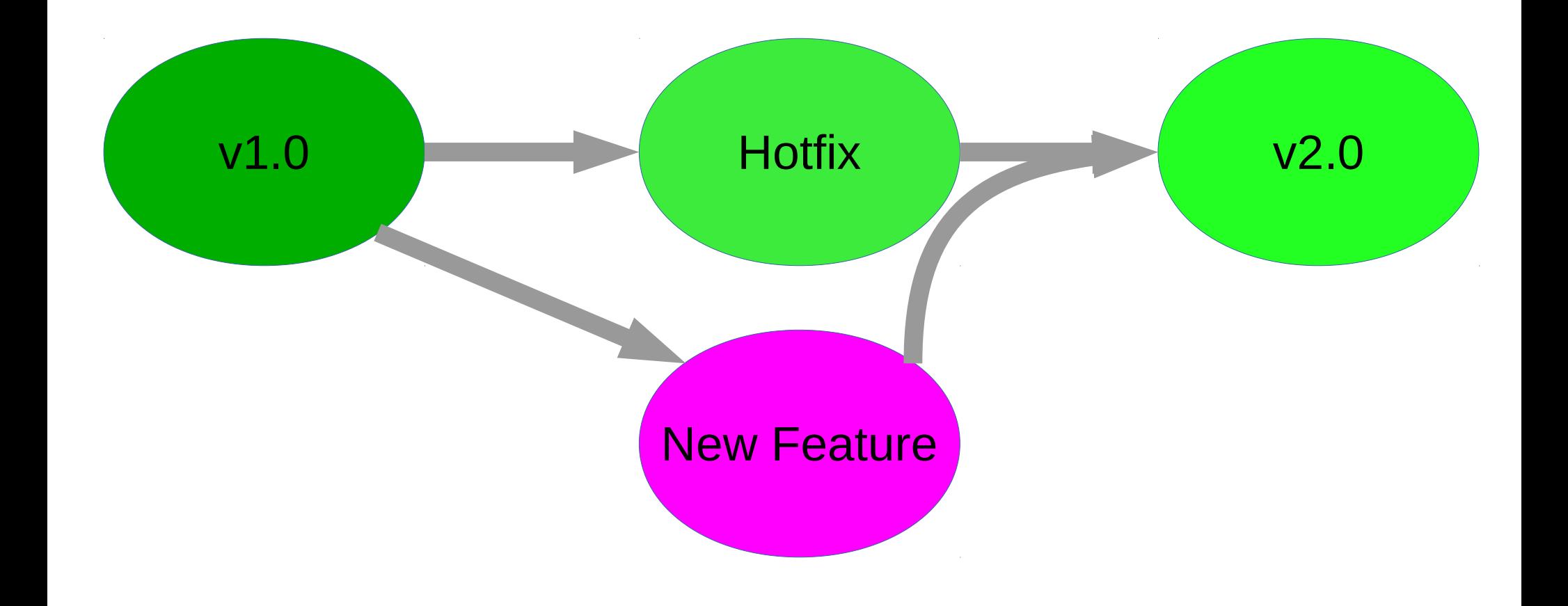

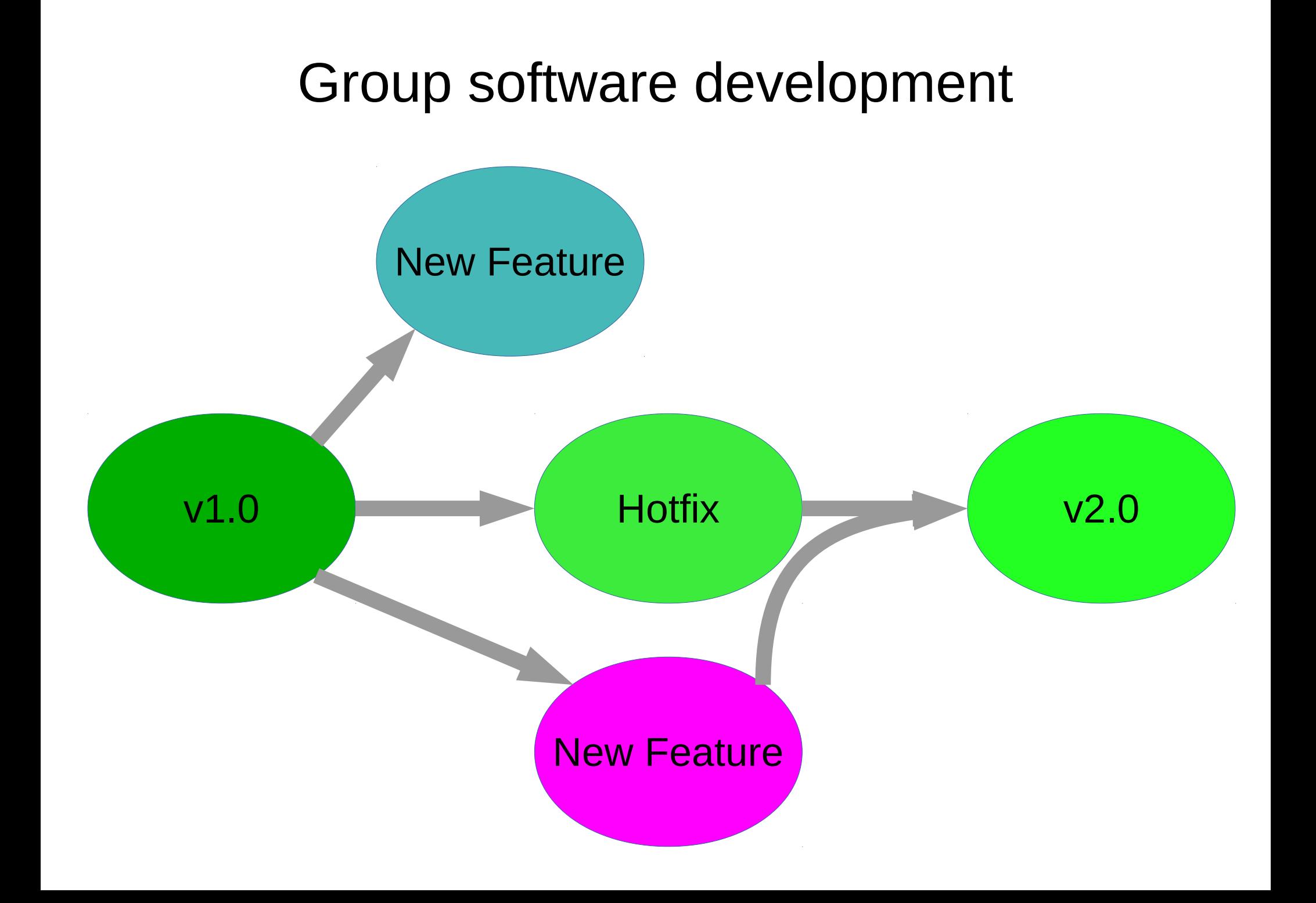

#### Group software development

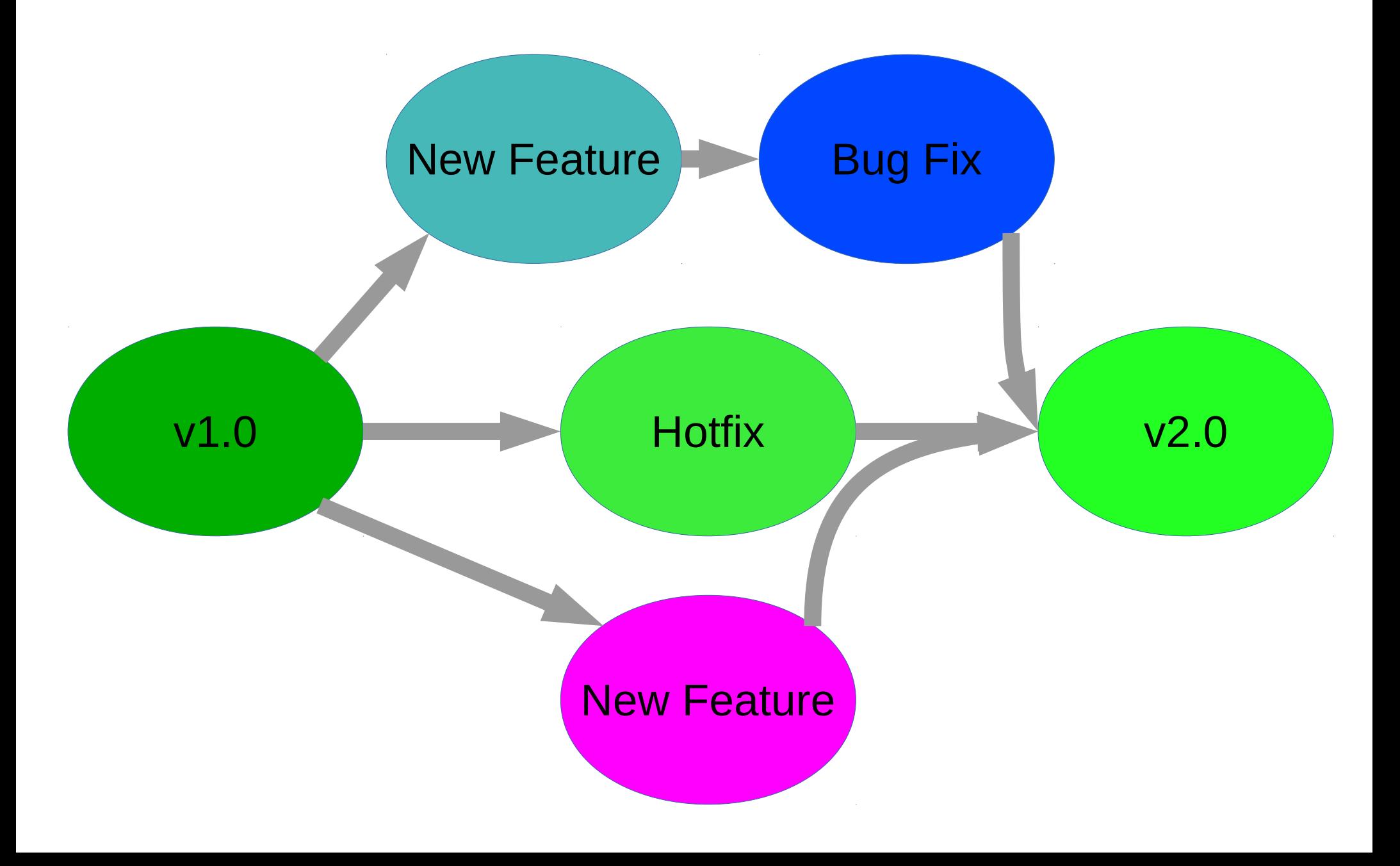

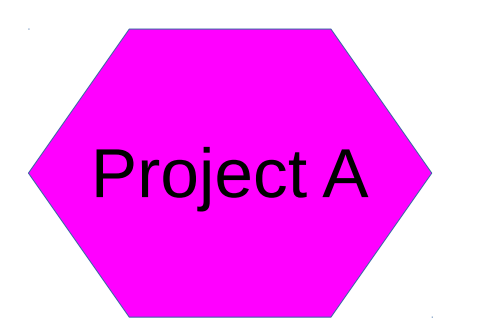

Maybe I can modify/use this code for something else

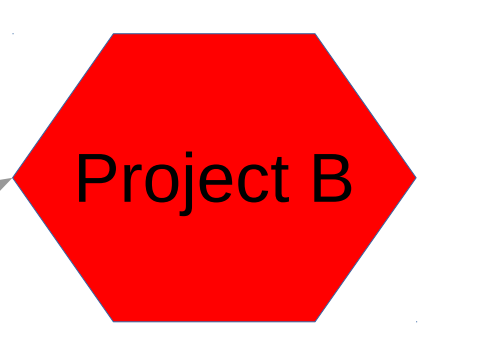

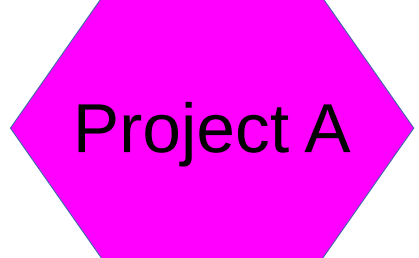

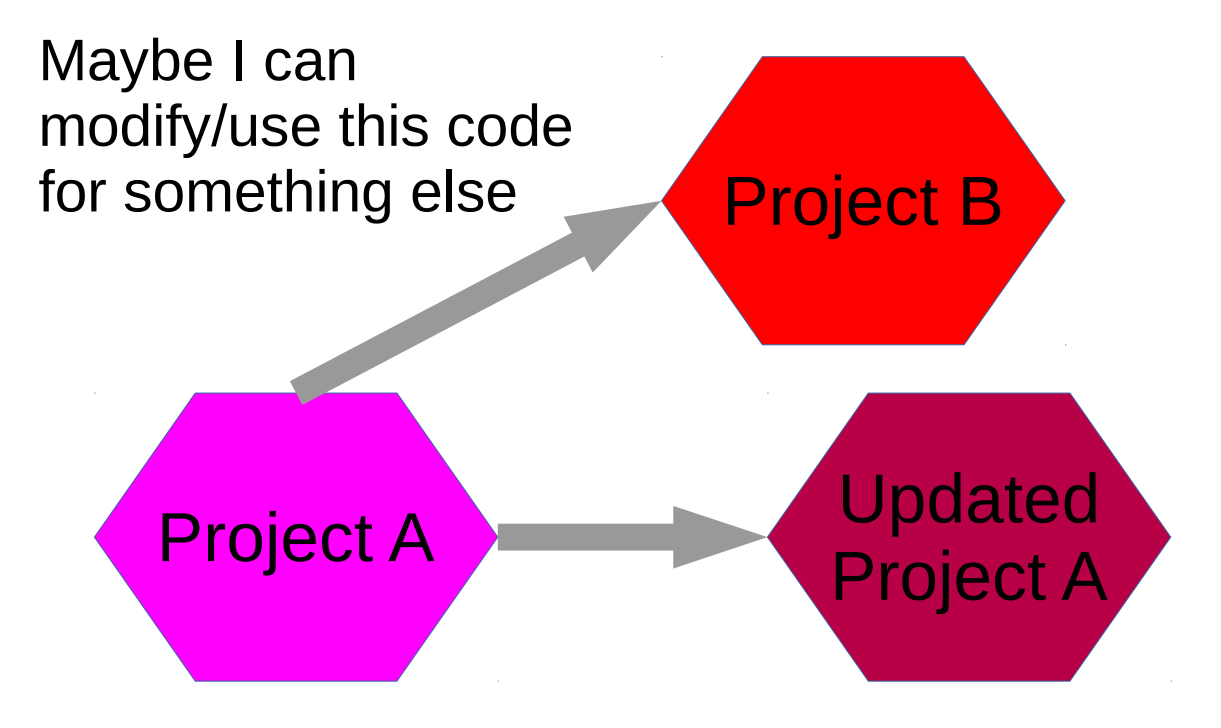

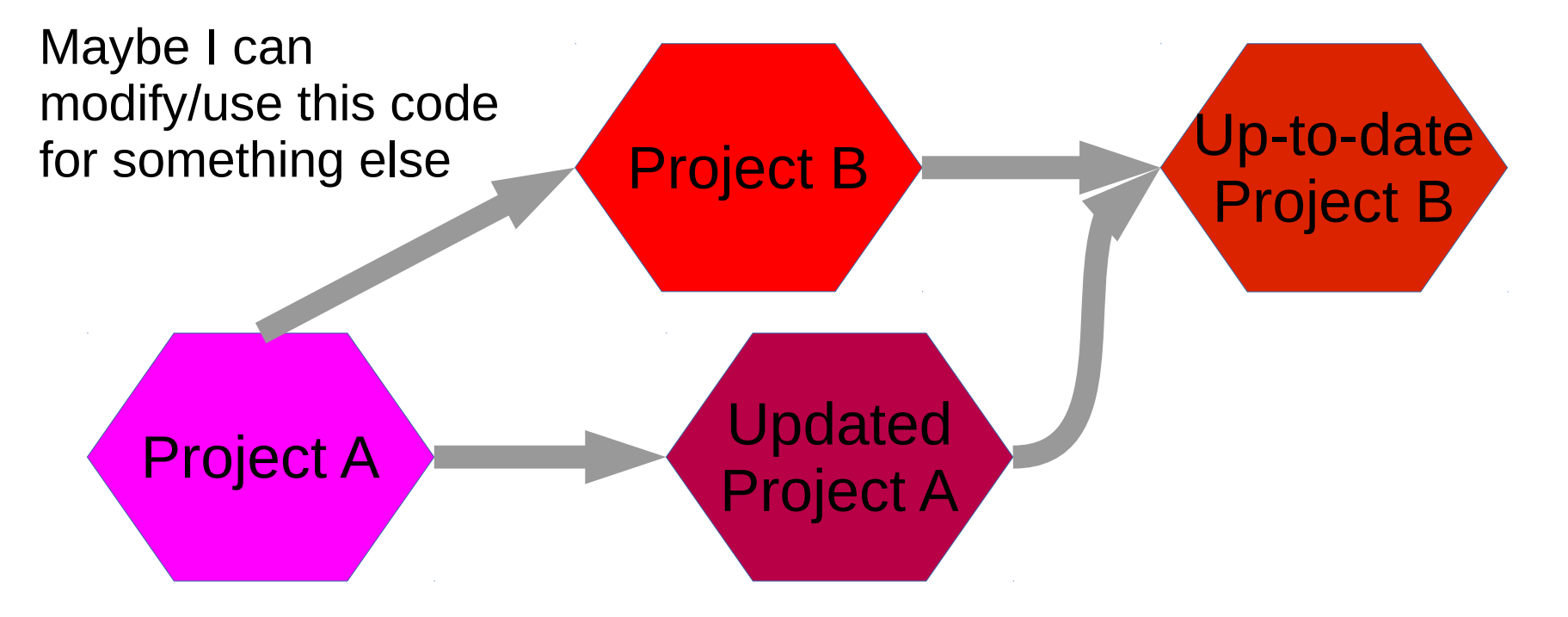

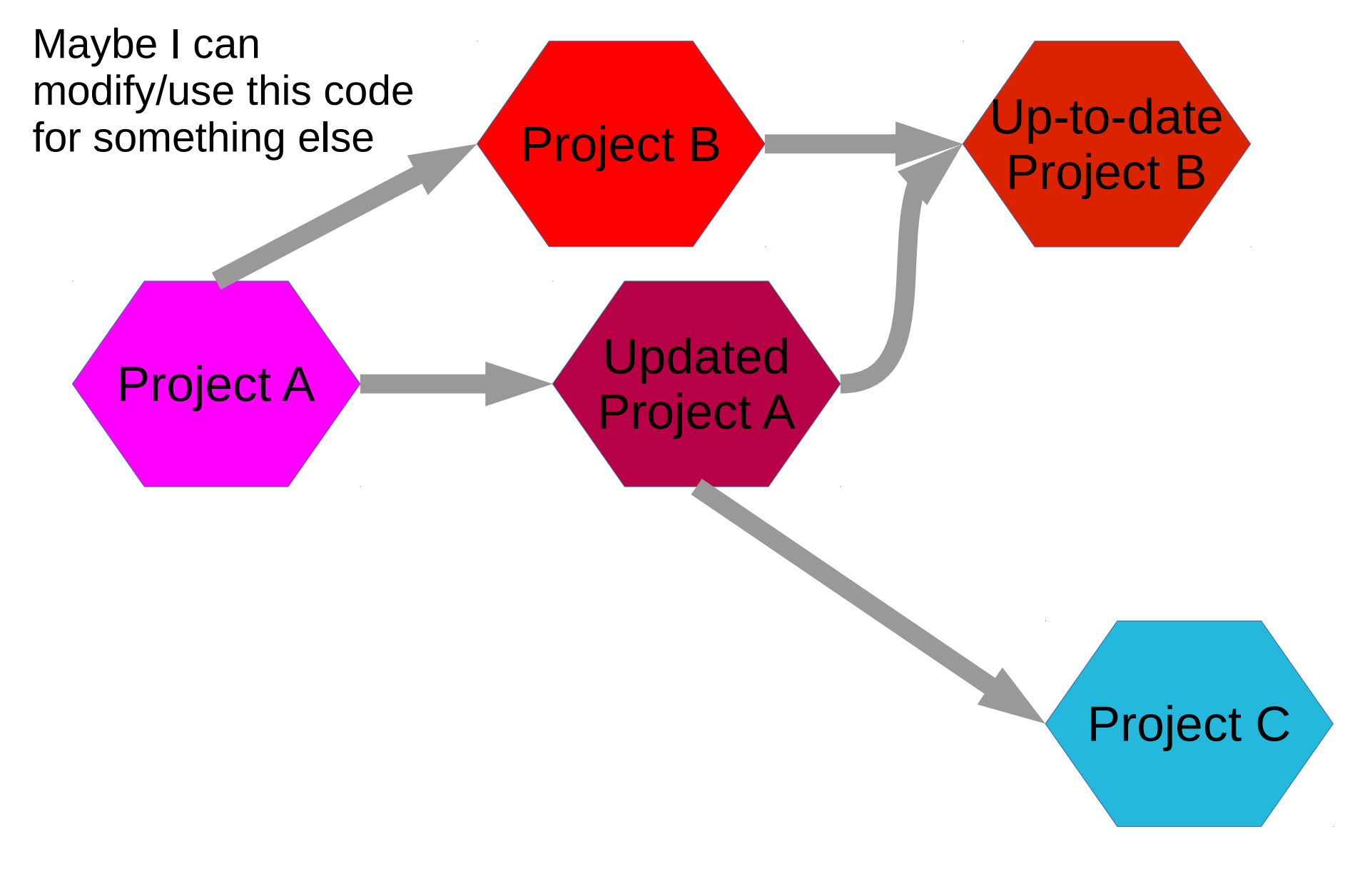

# Solo Commands

- Most important for solo work:
	- Creating a repo (git init)
	- Adding, deleting (git add, git rm)
	- Committing (git commit [-m])
	- Undoing changes (git reset [file])
	- Checking what files you've changed (git status)
	- Looking at the change log (git log [--stat] [-p])
	- Ignoring files (.gitignore)

# Collaboration Commands

- Most important for collaborations:
	- Cloning a repo (git clone [address])
	- Pushing/Pulling (git push/pull [branch])
	- Safely undoing changes for everyone (git revert [commit])
	- Making a new branch (git branch [name])
	- Switching branches (git checkout [name])
	- Merging branches (git merge [name])